## **Artikelen in de [SoftwareBus](https://www.compusers.nl/linux/artikelen-softwarebus-over-linux-2007-2013) over Linux (2007-2013)**

Op deze pagina vindt u artikelen over Linux die in de periode 2007-2013 in de SoftwareBus zijn verschenen. Ze zijn te downloaden in PDF formaat.

## Notabene:

Overname van artikelen is slechts toegestaan met VOORAFGAANDE schriftelijke toestemming van de redactie van de SoftwareBus!

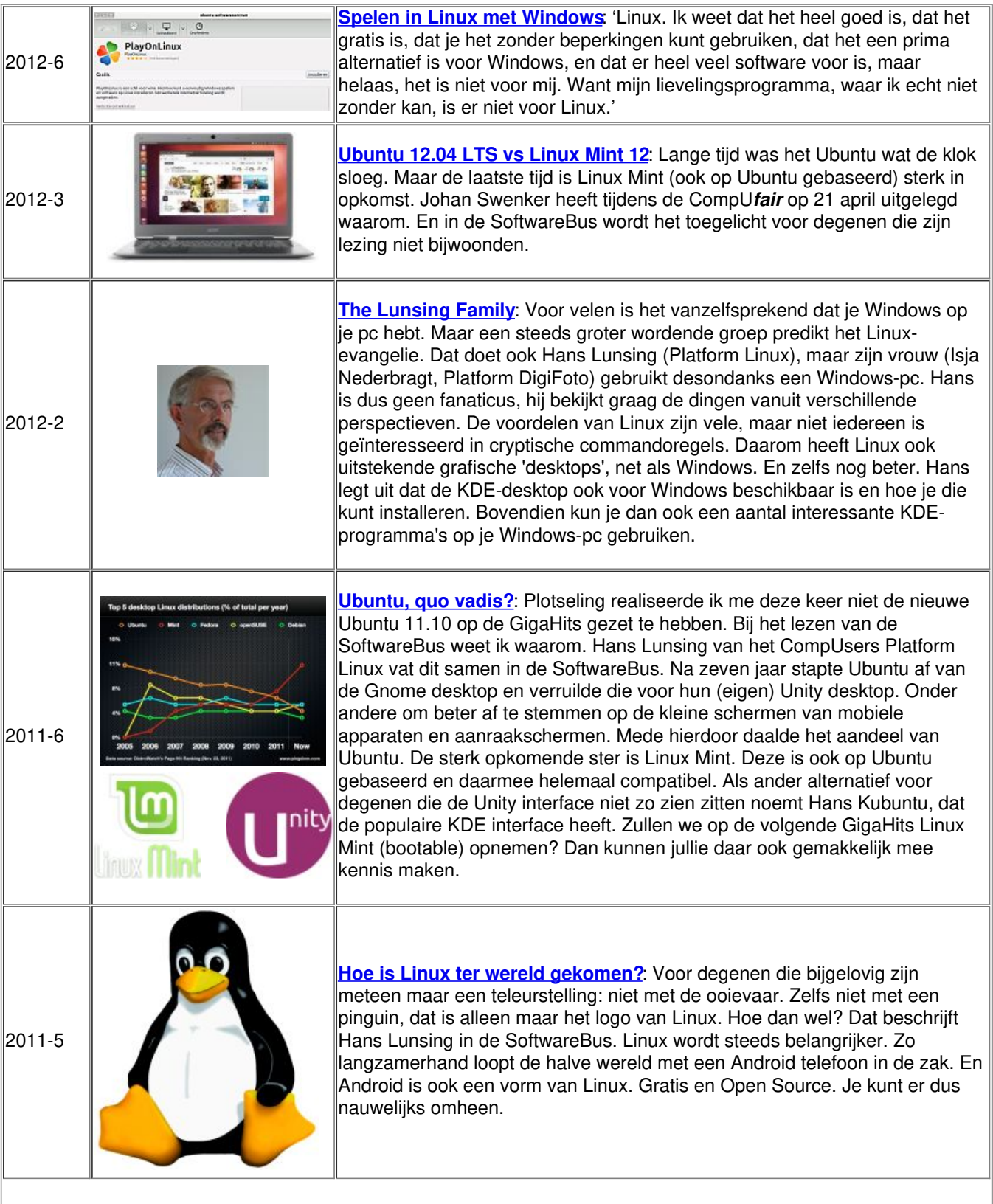

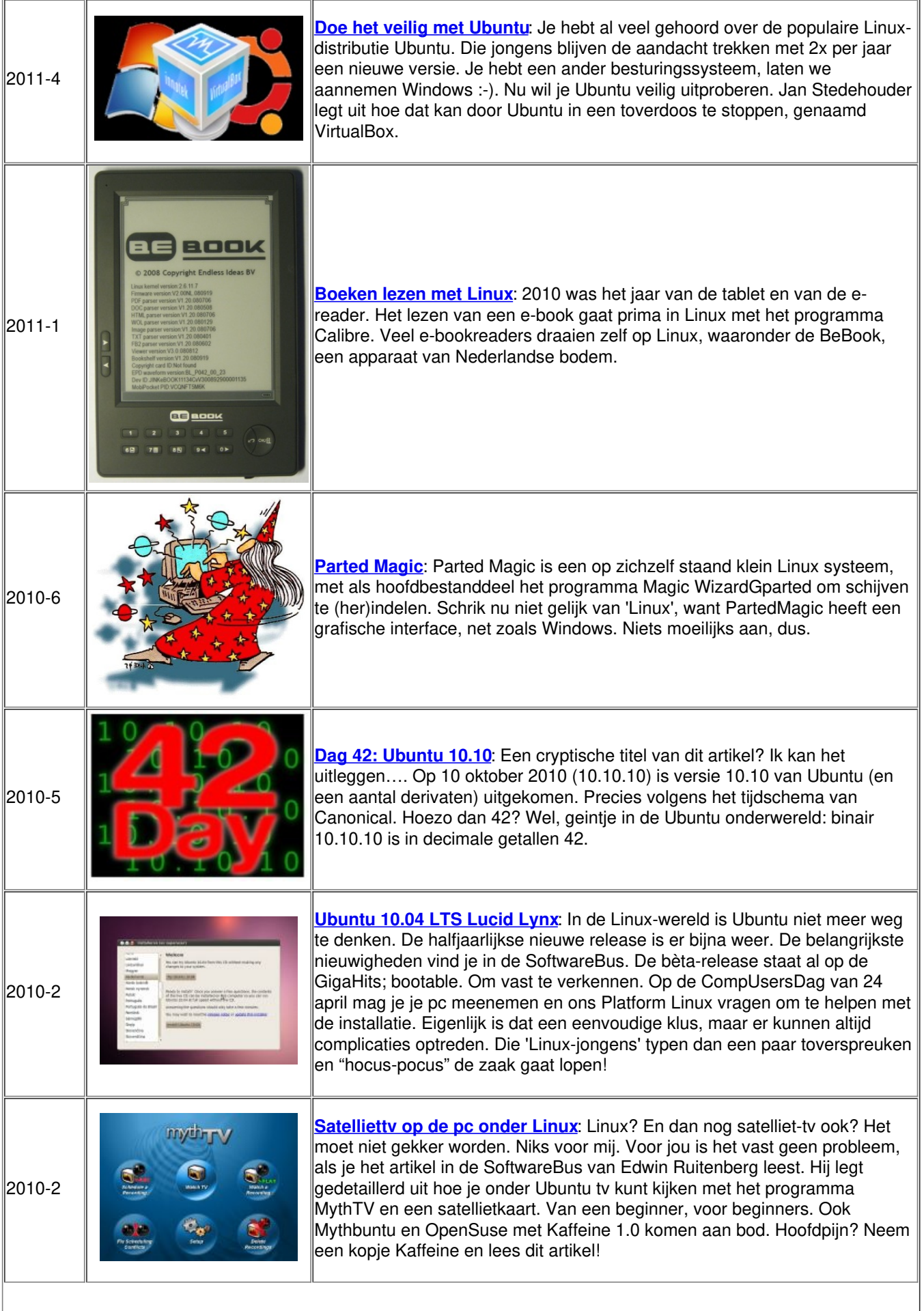

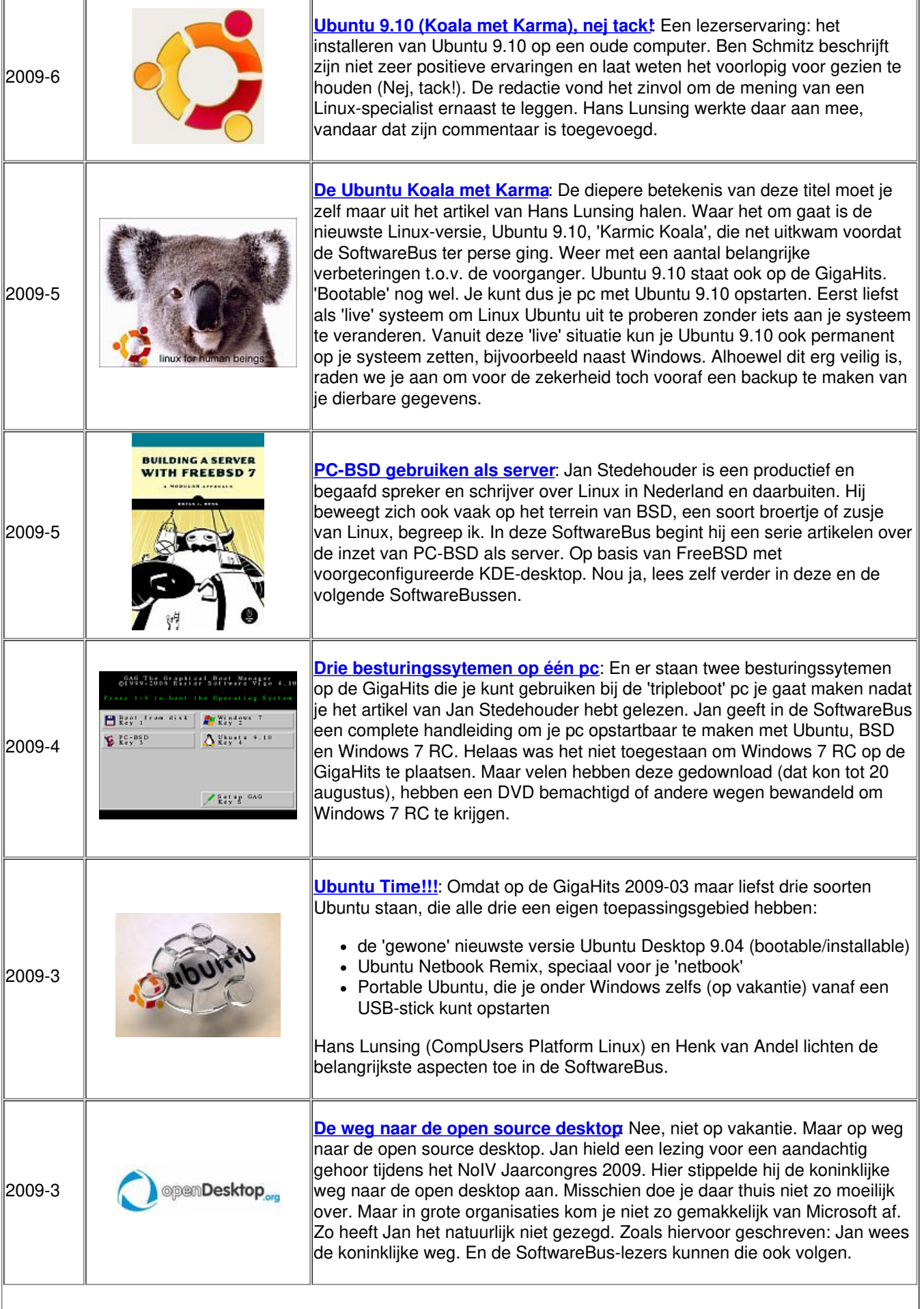

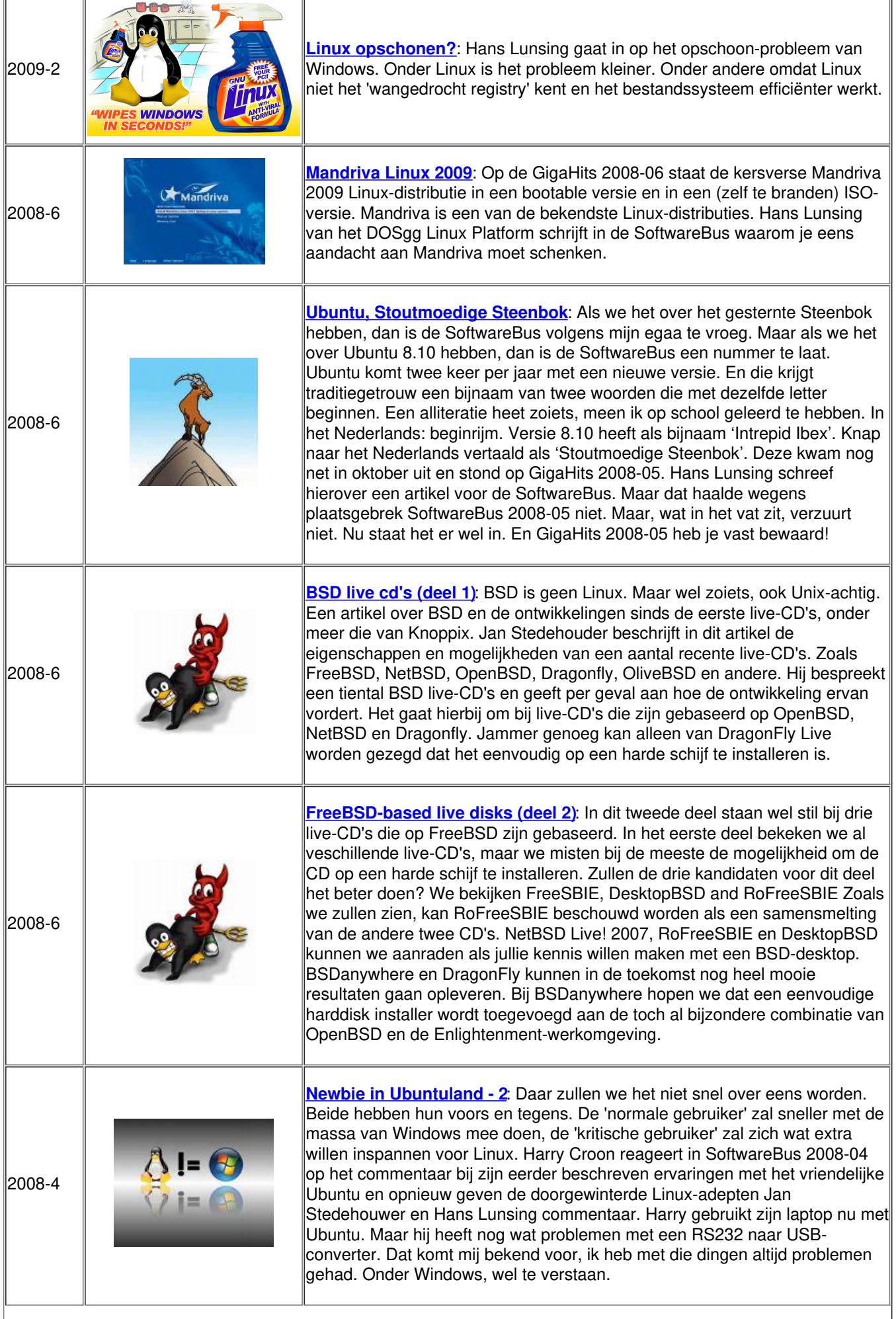

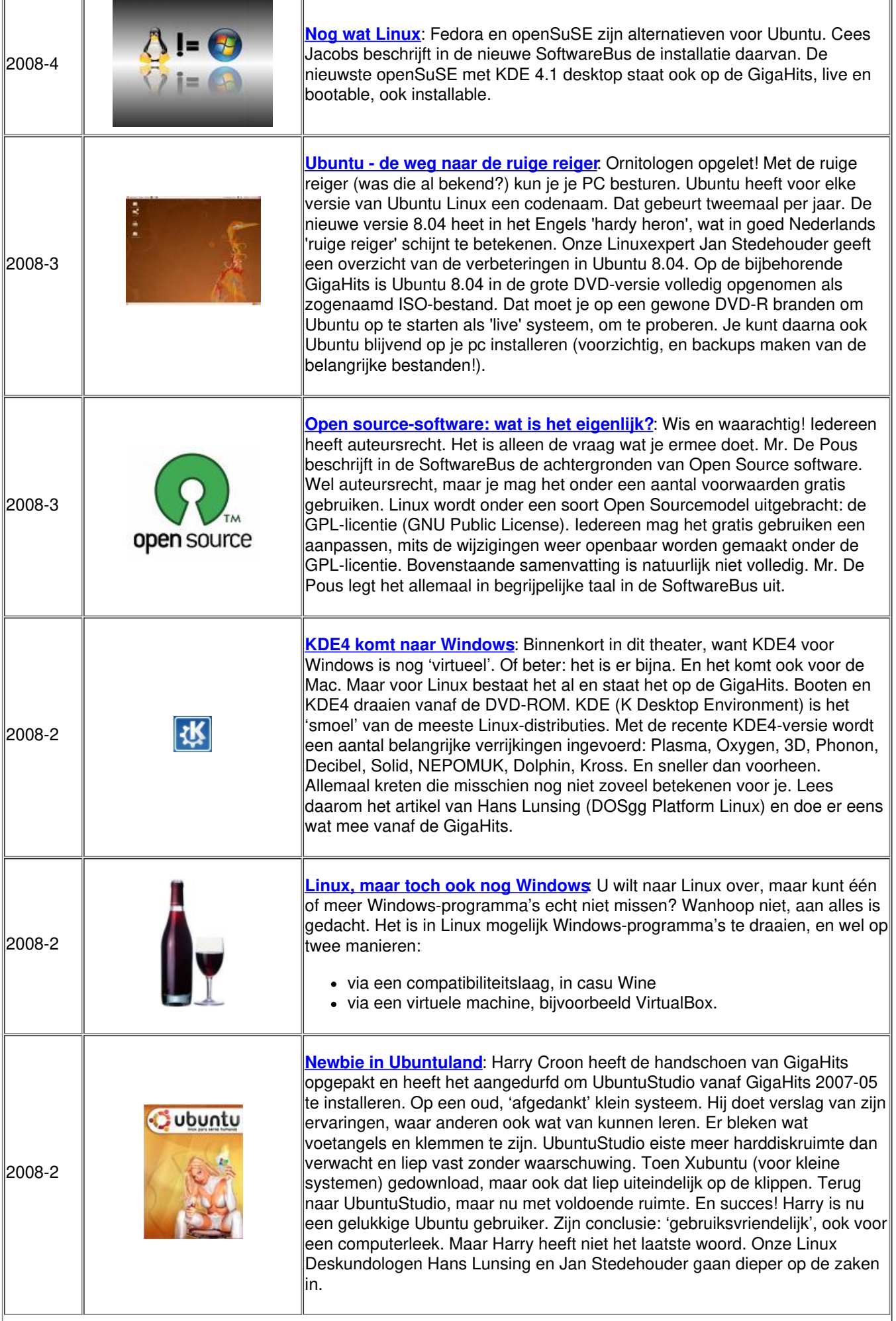

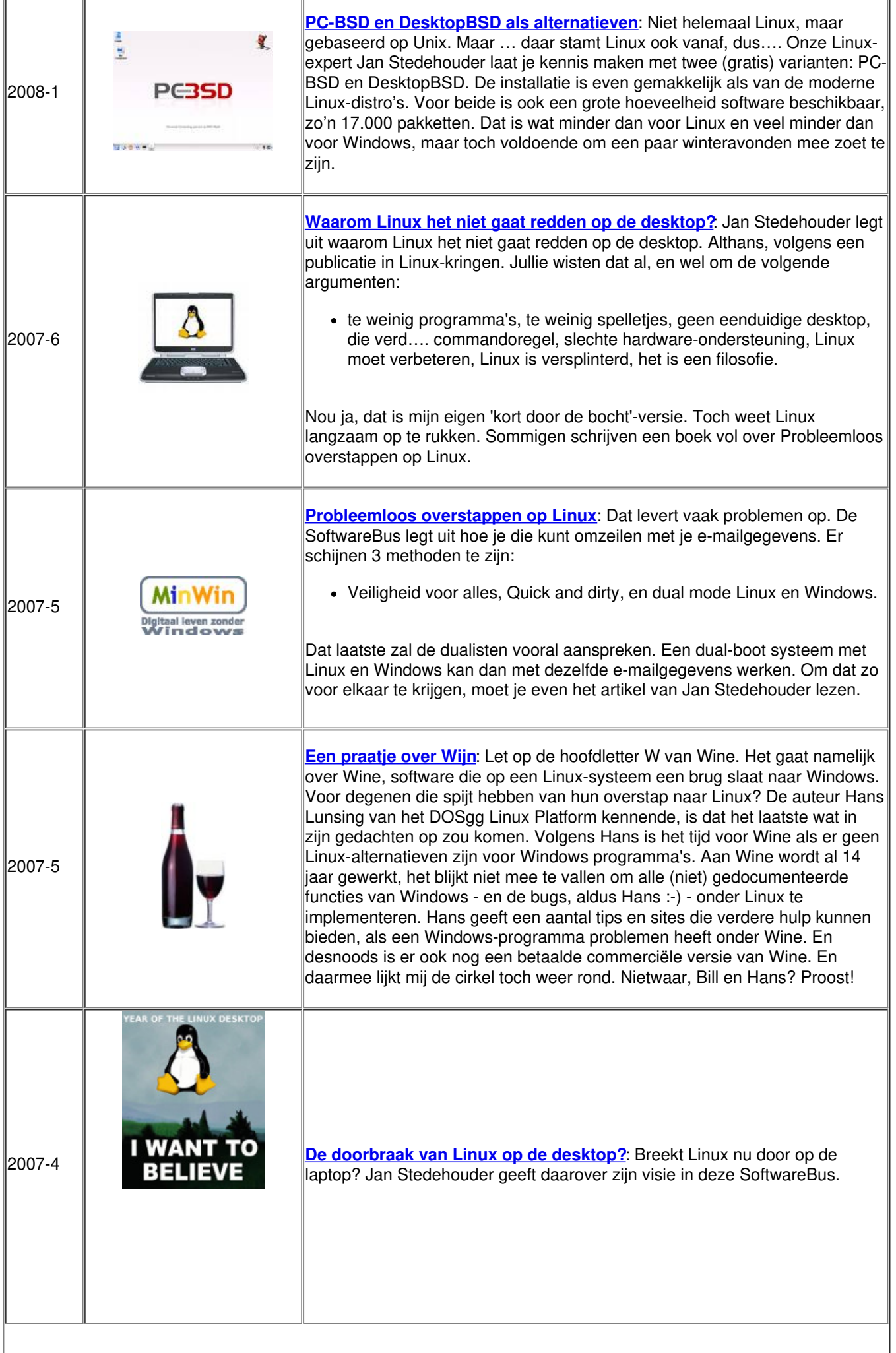

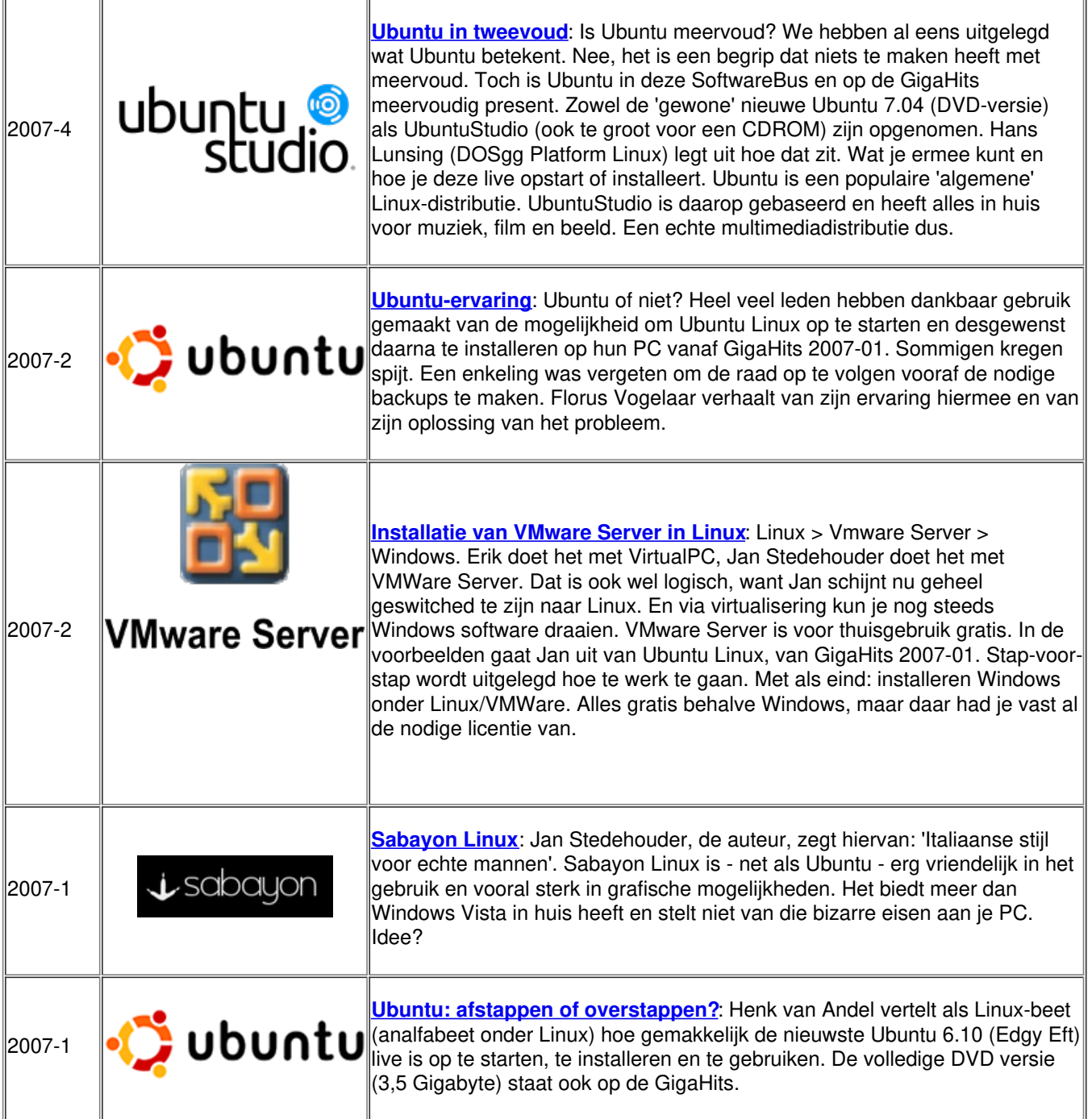